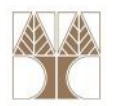

## Διάλεξη 26: Σωροί

#### Στην ενότητα αυτή θα μελετηθούν τα εξής επιμέρους θέματα:

- Ουρές Προτεραιότητας
- Ο ΑΤΔ Σωρός, Υλοποίηση και πράξεις

### Διδάσκων: Παναγιώτης Ανδρέου

<mark>εν</mark>ων και Αλγόριθμοι για Ηλ. Μηχ. Και Μηχ. Υπολ.

## Ουρά Προτεραιότητας

- Η δομή δεδομένων Ουρά (Queue) υποστηρίζει FIFO (first-in first-out) στρατηγική για εισαγωγές και διαγραφές στοιχείων.
- Σε διάφορες εφαρμογές, όμως, υπάρχει η ανάγκη επιλογής στοιχείων από κάποιο σύνολο σύμφωνα με κάποια σειρά προτεραιότητας (π.χ., σε λειτουργικά συστήματα).
- Σε ουρές προτεραιότητας κύρια σημασία έχει η προτεραιότητα του κάθε στοιχείου, πρώτο βγαίνει πάντα το στοιχείο με τη μεγαλύτερη προτεραιότητα.

2

## Ουρά Προτεραιότητας (συν.)

- Ουρά Προτεραιότητας
- Ο ΑΤΔ ουρά προτεραιότητας ορίζεται ως μια ακολουθία στοιχείων συνοδευόμενη από τις πράξεις:
	- Delete\_Min\*: Διαγράφει το ελάχιστο στοιχείοΘεωρούμε ότι το μικρότερο κλειδί έχει τη μεγαλύτερη προτεραιότητα

ΕΠΛ035 – Δομές Δεδ<mark>ομέν</mark>ων και Αλγόριθμοι για Ηλ. Μηχ. Και Μηχ. Υπολ.

• Insert: Εισάγει έν<mark>α</mark> καινούριο στοιχείο

### Υλοποίηση Ουράς Προτεραιότητας

#### Πιθανές υλοποιήσεις:

- 1. Συνδεδεμένη λίσταInsert: Ο(1), Delete\_Min: O(n)
- 2. Ταξινομημένη συνδεδεμένη λίσταInsert: Ο(n), Delete\_Min: O(1)
- 3. Δυαδικό δένδρο αναζήτησης Insert, Delete\_Min: O(log n)

## Ερώτηση: Υπάρχει καλύτερη υλοποίηση;

Ναι, μια ενδιαφέρουσα <mark>τά</mark>ξη δυαδικών δένδρων, **οι σ<mark>ωροί.</mark>** 

ΕΠΛ035 – Δομές Δεδ<mark>ομέν</mark>ων και Αλγόριθμοι για Ηλ. Μηχ. Και Μηχ. Υπολ.

4

### Ο ΑΤΔ Σωρός

- Σωρός ελαχίστων (MinHeap) είναι ένα δυαδικό δένδρο •που ικανοποιεί:
	- δομική ιδιότητα: είναι πλήρες
	- ιδιότητα σειράς: το κλειδί ενός κόμβου είναι μικρότερο από τα κλειδιά των παιδιών του
- Σε κάθε υπόδενδρο, το μικρότερο στοιχείο βρίσκεται στη ρίζα.
- Δεν υπάρχει καμιά σχέση μεταξύ κλειδιών αδελφών.
- •Ποια από τα πιο κάτω δένδρα είναι σωροί;

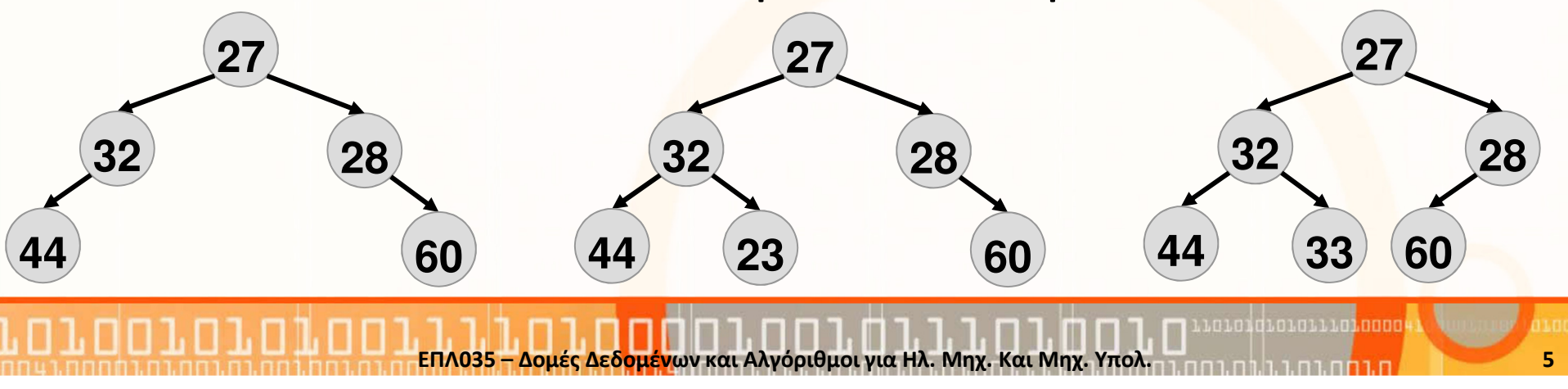

### Πλήρη Δυαδικά Δέντρα

- Σε ένα πλήρες δυαδικό δένδρο, στο επίπεδο k υπάρχουν το πολύ 2<sup>k-1</sup> κόμβοι.
- Σε ένα πλήρες δυαδικό δένδρο ύψους h όλα τα επίπεδα μέχρι το h-οστό είναι εντελώς γεμάτα, και το επίπεδο h+1 είναι γεμάτο από τα αριστερά στα δεξιά.
- Ο αριθμός των κόμβων μέχρι το επίπεδο h δίνεται από το άθροισμα

$$
\sum_{i=1}^{h} 2^{(i-1)} = 2^h - 1
$$

• Επομένως, ένα πλήρες <mark>δέν</mark>δρο ύψους h έχει μεταξύ 2<sup>h</sup> και 2<sup>h+1</sup> – 1 κόμβους.

6

• Ένα πλήρες δένδρο με n κόμβους έχει ύψος Ο(log n). ΕΠΛ035 – Δομές Δεδ<mark>ομέν</mark>ων και Αλγόριθμοι για Ηλ. Μηχ. Και Μηχ. Υπολ.

## Υλοποίηση με πίνακες

- Ένα πλήρες δυαδικό δένδρο μπορεί να αποθηκευτεί σε πίνακα ως εξής:
	- στη θέση 1 βάζουμε το στοιχείο της ρίζας
	- αν κάποιος κόμβος u βρίσκεται στη θέση i, τότε τοποθετούμε το αριστερό του παιδί στη θέση 2i, και το δεξιό του παιδί στη θέση 2i +1.
- Ο πατέρας ενός κόμβου στη θέση i (εκτός από τη ρίζα) βρίσκεται στη θέση  $\lfloor i/2 \rfloor$ .
- Πλεονέκτημα: Δεν χρειάζονται δείκτες, έτσι εξοικονομούμε μνήμη και έχουμε πιο απλές διαδικασίες.
- Μειονέκτημα: πρέπει να γνωρίζουμε από την αρχή το μέγιστο μέγεθος του σωρού.

### Παράδειγμα αναπαράστασης σωρού

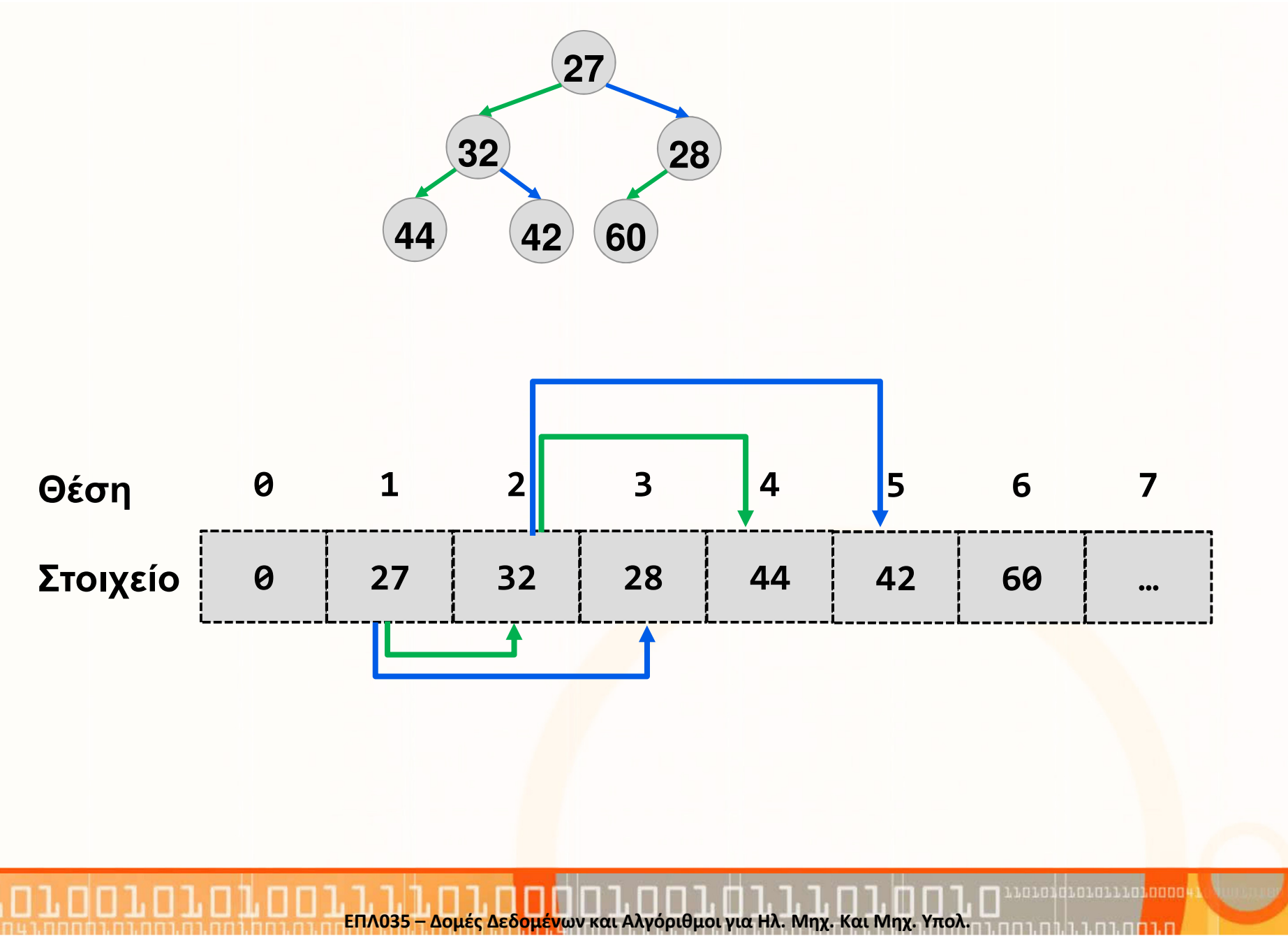

8

### Παράδειγμα αναπαράστασης σωρού

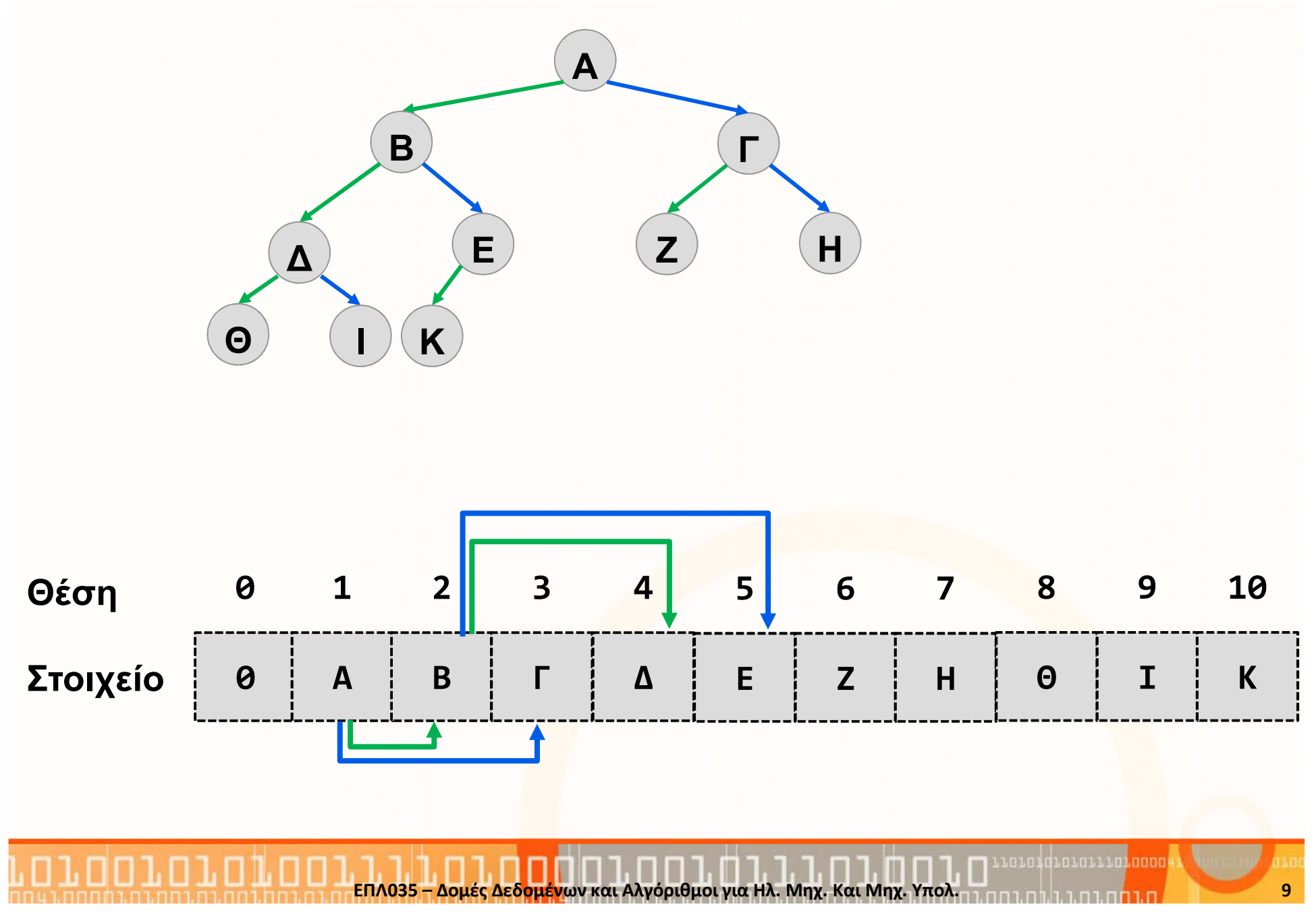

### Υλοποίηση Σωρού

- Ένας σωρός μπορεί να υλοποιηθεί ως μια εγγραφή heapμε τρία πεδία:
- 1. size (τύπου int): αποθηκεύει το μέγεθος του σωρού.
- 2. maxSize (τύπου int): που δηλώνει το μέγεθος του πίνακα,
- 3. contents (τύπου πίνακα): τα στοιχεία του σωρού.
- Αυτή η δομή θα πρέπει να υποστηρίζει τις πράξεις:
	- ΜakeΕmpty
	- Ιnsert
	- DeleteMin
	- IsEmpty
	- IsFull.

• Ο τύπος δεδομένων για τη Σωρός με Στατική Δέσμευση Μνήμης είναι:

```
typedef int type;
```

```
typedef struct heap{
      int size;
      int maxsize;
     type* contents;}HEAP;
```
• Συνάρτηση Δημιουργίας Σωρού:

```
HEAP* CreateHeap(int n){
  if(n<=0) return NULL;
 HEAP* newHeap =

(HEAP*) malloc( sizeof( HEAP ) );newHeap->size = 0;
newHeap->maxsize=n;
newHeap->contents = 
(type*) malloc( sizeof( type ) * n );newHeap->contents[0]=0;return newHeap;
<u>}</u>
```
• Συναρτήσεις MakeEmptyHeap και IsEmptyHeap Σωρού:

```
void MakeEmptyHeap(HEAP* heap) {
  heap->size = 0;
}<br>}

bool IsEmpty(HEAP* heap){
  return heap->size==0;
}<br>}
```
•Βοηθητική Συνάρτηση PrintHeap Σωρού:

```
void PrintHeap(HEAP* heap) {
 if( !IsEmptyHeap(heap) ){
for(int i=0; i<(heap->size+1); i++){
      printf("%d ", heap->contents[i]);}<br>}

printf("\n");}<br>}
}<br>}
```
## Εισαγωγή κόμβου

- Σε ένα πλήρες δυαδικό δένδρο υπάρχει μία μόνο θέση όπου μπορεί να εισαχθεί κόμβος και η εισαγωγή να διατηρήσει το δένδρο πλήρες.
- Αυτή η θέση είναι η πιο δεξιά στο τελευταίο επίπεδο του δένδρου, και αντιστοιχεί στη θέση size+1 του πίνακα.
- $\bullet$  Για να εισάγουμε ένα κλειδί k σε ένα σωρό σκεφτόμαστε ως εξής: Πιθανόν το k να μην μπορεί να μπει στην κενή θέση size+1, γιατί μια τέτοια εισαγωγή να παραβιάζει τη δεύτερη ιδιότητα του σωρού.Έστω ότι η κενή θέση είναι η x, o πατέρας αυτής της θέσης είναι ο u, και k΄ είναι το κλειδί του u. Τότε εφαρμόζουμε τα εξής:
	- 1. αν k>k΄, ή, η θέση x αντιστοιχεί στη ρίζα, τότε contents[x] = k
	- 2. αν k<k΄, τότε βάλε το k΄ στη θέση x, και ανάλαβε να γεμίσεις τη θέση u, δηλαδή contents[x] =k΄; x=u; και
	- 3. επανάλαβε τη διαδικασία.
- Αυτή η διαδικασία σύγκρι<mark>ση</mark>ς με τον πατρικό κόμβο και αν<mark>αρ</mark>ρίχησης μπορεί να συνεχιστεί μέχρι τη ρίζα του δένδρου.

### • Συνάρτηση InsertHeap:

}<br>}

```
void InsertHeap(HEAP* heap, type k) {
  int index = 0;
  if( heap->size < heap->maxsize ){index = heap - size + 1;while( index>1 && 
heap->contents[ (index/2) ] > k ) {heap->contents[ index ] = 
heap->contents[ (index/2) ];index = index / 2;}<br>}

heap->contents[ index ] = k;heap->size++;}<br>}
```
### Παράδειγμα 1: Εισαγωγή σε Σωρό

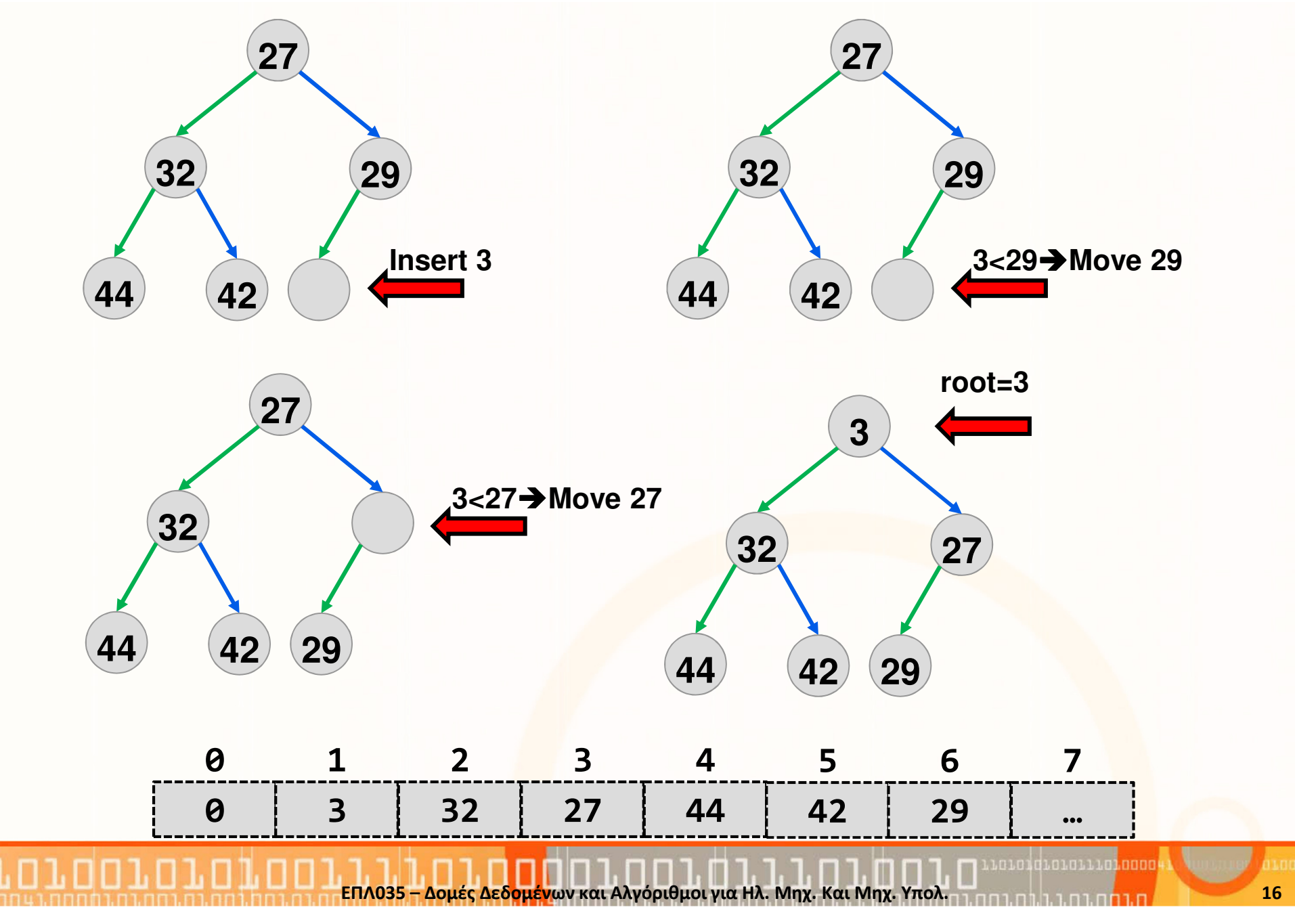

### Παράδειγμα 2: Εισαγωγή σε Σωρό

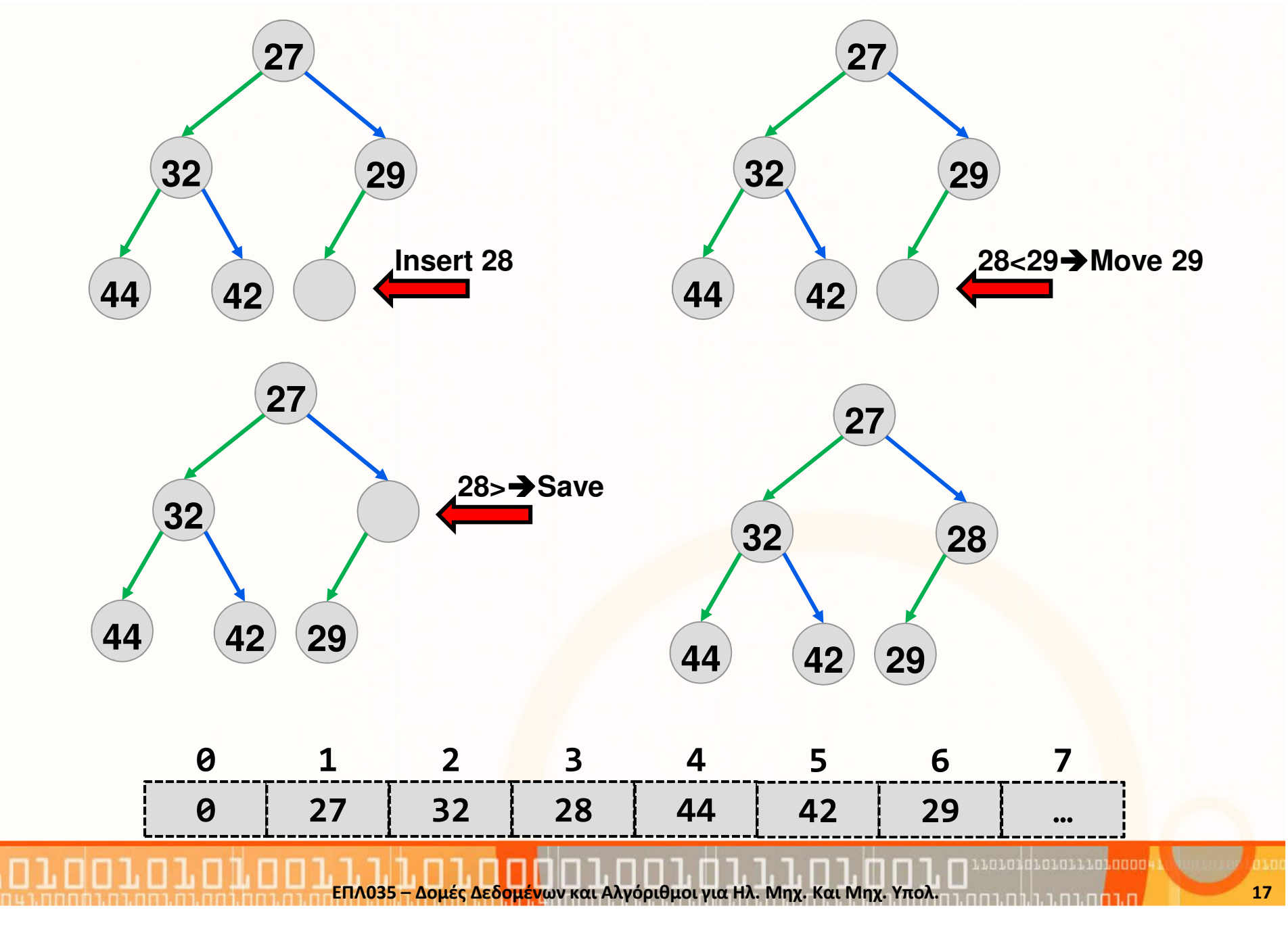

### Διαγραφή Ελάχιστου Στοιχείου

- Το ελάχιστο στοιχείο βρίσκεται πάντοτε στην κορυφή και η διαγραφή του προκαλεί μια κενή θέση στη ρίζα.
- • Θα πρέπει να κατεβάσουμε αυτή την κενή θέση προς τα κάτω και δεξιά.
- Σε κάθε βήμα ελέγχουμε τα παιδιά της εκάστοτε κενής θέσης. Έστω ότι x είναι η κενή θέση:
	- 1. Αν το κλειδί που βρίσκεται στην τελευταία θέση του σωρού είναι μικρότερο από τα κλειδιά των παιδιών του x τότε μεταφέρουμε το κλειδί αυτό στην κενή θέση και μειώνουμε το μέγεθος του σωρού contents [x] = contents [size]; size--; και τερματίζουμε τη διαδικασία.
	- 2. Διαφορετικά, διαλέγουμε το παιδί u του x το οποίο έχει το μικρότερο κλειδί, μεταφέρουμε το κλειδί του u στο x και κάνουμε κενή θέση τη u: contents[x] = u; x = u
	- 3. Επαναλαμβάνουμε τη διαδικασία.

### • Συνάρτηση DeleteHeap:

```
type DeleteMin(HEAP* heap){
type min = NULL, last; int x=1, child=0;
  if(!IsEmptyHeap(heap)){
min = heap->contents[1]; last = heap->contents[heap->size];heap->size--;
while(x*2<=heap->size){child = x*2:

if(child!=heap->size 
&& heap->contents[child+1]<heap->contents[child])child++;
if(last>heap->contents[child]){
heap->contents[x]=heap->contents[child];x=child;
} else break;}<br>}

heap->contents[x]=last;}<br>}

return min;
}<br>}
```
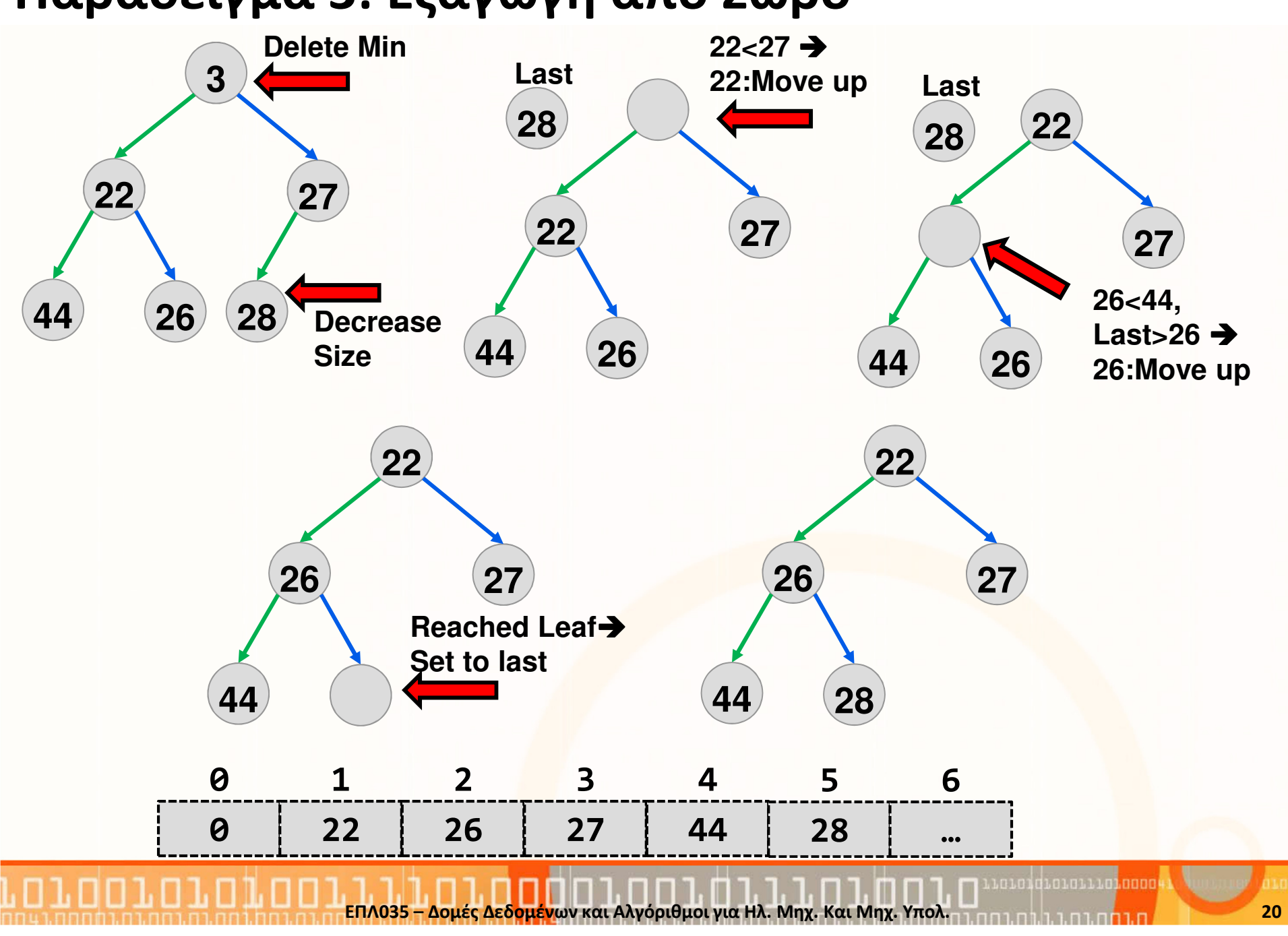

#### Παράδειγμα 3: Εξαγωγή από Σωρό

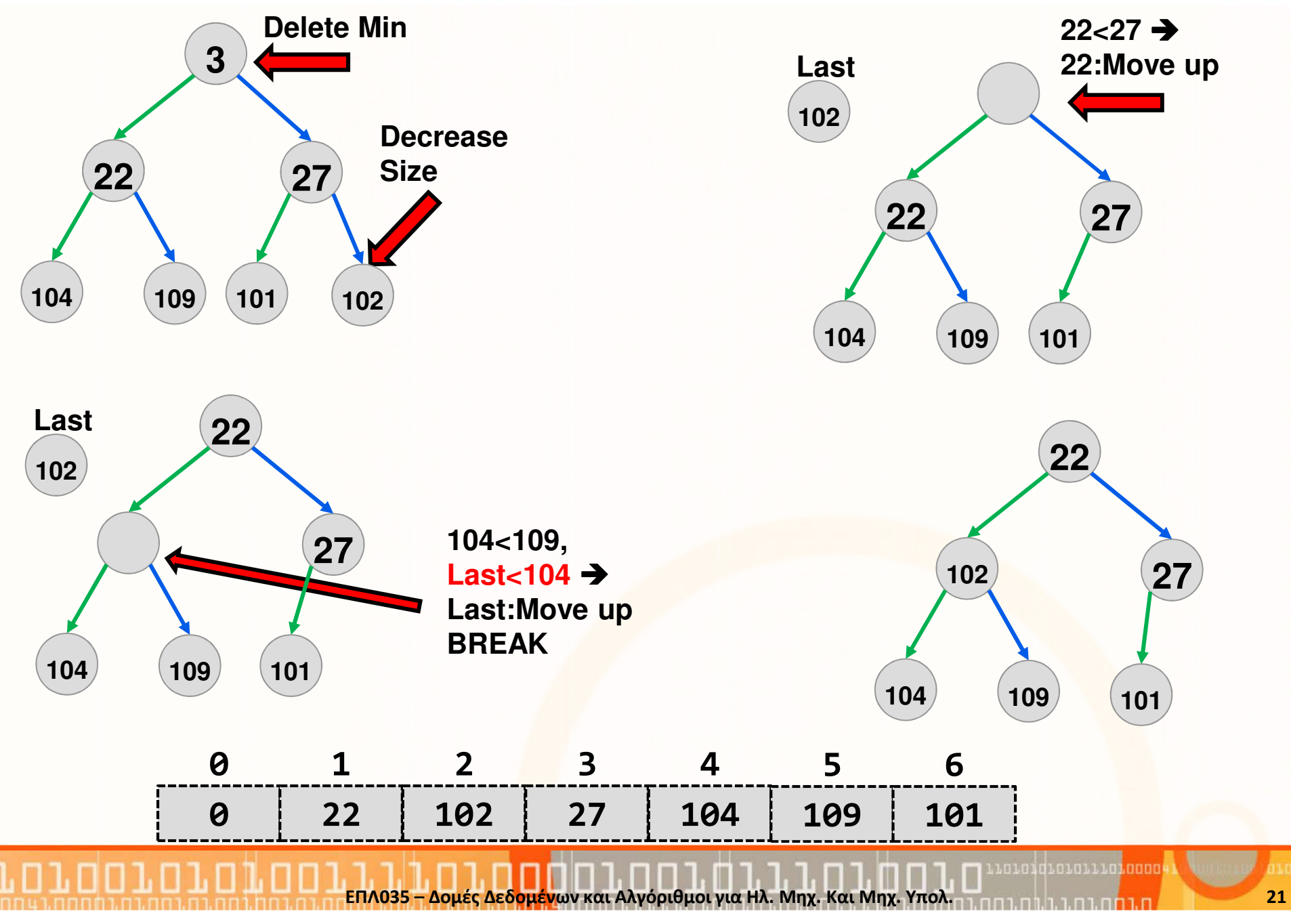

#### Παράδειγμα 3: Εξαγωγή από Σωρό

### Μερικά Σχόλια

- Ο χρόνος εκτέλεσης των διαδικασιών InsertHeap και DeleteMin είναι της τάξης O(h) δηλαδή Ο(log n). (h: ύψος, n: αριθμός κόμβων)
- Ποιο είναι το όφελος της δομής σε σύγκριση με δυαδικά δένδρα αναζήτησης;
- Οι σωροί χρησιμοποιούνται ευρέως σε λειτουργικά συστήματα, συστήματα όπου γίνεται διαμερισμός του χρόνου του υπολογιστή σε > 1 εργασίες (task scheduling) και σε μεταγλωττιστές.
- Συμμετρικά, μπορούμε να ορίσουμε τη δομή maxHeap, όπου η ρίζα περιέχει το μέγιστο στοιχείο.
- Εκτός από δυαδικούς <mark>σω</mark>ρούς, μπορούμε να ορίσο<mark>υμ</mark>ε τους δ-σωρούς (d-heaps), όπου κάθε κόμβος έχει d παιδιά.